#### PREMESSA

#### Si consiglia di dare comunque una letta ai libri di testo per riuscire a comprendere meglio gli esempi.

Il bilancio d'esercizio è un documento informativo il quale deve essere redatto dagli amministratori al termine dell'esercizio amministrativo secondo le regole civilistiche dettate, appunto, dall'art 2423 del Codice civile. Si compone dei seguenti elementi:

1. Conto Economico: Art 2425 è il documento che contiene tutte le movimentazioni economiche avvenute nell'esercizio. Viene redatto secondo il principio di competenza. Ci rende noto come si è formato il risultato economico d'esercizio che rappresenta la grandezza fondamentale di questo documento. Un ricavo è da considerarsi di competenza quando avviene lo scambio. Un costo è da considerarsi di competenza quando è in correlazione con i ricavi imputati.

#### N.B. Pagamento e manifestazione finanziaria non rilevano

- 2. Stato Patrimoniale: Art 2424 è il documento che ci permette di visionare la struttura patrimoniale e finanziaria dell'impresa in considerazione. Cioè mostra come viene investito il capitale di funzionamento tramite l'esposizione sintetica di bilancio (Fonti e Impieghi). Considera un periodo amministrativo 1/01-31/12. Permette di tenere in considerazione però anche poste di bilancio derivanti da altri esercizi. La grandezza più rilevante è data dal capitale investito cioè il capitale di funzionamento. Le poste che troviamo nell'attivo dello stato patrimoniale sono classificate in base al criterio della destinazione economica che esse hanno all'interno dell'impresa (decisioni strategiche). (immobilizzazioni – disponibilità). Le poste che troviamo all'interno del passivo dello stato patrimoniale e sono classificate in base il criterio della natura delle fonti cioè se sono relative ad apporti interni oppure da apporti con terze economie.
- 3. Nota Integrativa: Questo documento è sottovaluto quando in realtà svolge un ruolo molto importante al livello di carico informativo, perché i due documenti fin qui rappresentati sono totalmente numerici. Questo, invece, ci permette di entrare nel dettaglio di voci specifiche, ci permette di capire i tipi di valutazione di determinate voci soprattutto quelle che all'interno del bilancio sono soggette a stime, Quali la valutazione del magazzino, gli ammortamenti.
- 4. Relazione sulla Gestione: Documento che presenta il lavoro svolto durante la gestione aziendale dagli amministratori e permette di focalizzarsi su alcune questioni importanti, come la capacità dell'impresa di svilupparsi nel tempo, i rapporti con le aziende consociate e le politiche riguardanti il rischio finanziario. Rappresenta un riassunto della gestione passata sotto un livello di performance economico-finanziare e la sua capacità di essere competitiva sul mercato. Vengono messi in relazione i dati della gestione con la strategia posta in essere.
- 5. Rendiconto Finanziario: Dopo la riforma avvenuta nel 2015, tutte le imprese che redigono il bilancio d'esercizio codicistico e quelle che lo redigono secondo i criteri internazionali (IAS) devono inserire anche il rendiconto finanziario. Dunque, sono escluse dalla redazione

di questo documento solo le microimprese e quelle imprese che redigono un bilancio in forma abbreviata.

### RENDCONTO FINANZIARIO art 2425 ter

Considera solo quelle che sono le risorse finanziarie, chiamate anche flussi finanziari oppure cash flow. Il suo scopo dunque è quello di rilevare le cause che hanno comportato alla variazione delle disponibilità liquide.

N.B la variazione delle disponibilità liquide si può vedere in modo semplice nell'attivo dello stato patrimoniale notando come il valore da un anno all'altro sia variato. Il rendiconto finanziario mostra come questo sia successo.

Inoltre, ci permette di capire la capacità dell'azienda di generare cassa, considera come periodo quello amministrativo cioè dell'esercizio. Viene redatto secondo un principio di cassa. Dunque, viene considerato solo tutto ciò che viene incassato e tutto ciò che viene pagato. Logica finanziaria.

## Cosa sono le disponibilità liquide?

- Depositi bancari e postali
- Assegni
- Denaro
- Valori in cassa (anche valuta estera)

N.B. il rendiconto finanziario redatto secondo le regole civilistiche non tiene conto di quelle che sono le disponibilità equivalenti cioè investimenti finanziari a breve termine e ad alta liquidità che sono prontamente convertibili in valori di cassa noti e che sono soggetti a un irrilevante rischio di variazione del loro valore.

## Come è formato il rendiconto?

Per la sua redazione dobbiamo dividere lo schema in tre diverse aree:

- 1. Flusso area operativa: Tutti i flussi di cassa prodotti dalla gestione caratteristica dell'impresa, cioè l'attività core + quella accessoria. Inoltre, include tutte le altre operazioni che non sono comprese nelle altre due aree.
- 2. Flusso area di investimento: Tutti i flussi di cassa che derivano dalla decisone del management di effettuare investimenti in immobilizzazioni materiali-Immateriali e finanziarie + le attività finanziarie non immobilizzate.
- 3. Flusso area di finanziamento: Tutti i flussi di cassa che derivano dalla necessità dell'impresa di finanziarsi. Sappiamo che il finanziamento può avvenire tramite capitale di rischio (apporto dei soci) oppure tramite il capitale di debito (chiedendo in prestito a terze economie). Rapporti generali con le banche, sia di breve (variazione dei debiti) sia di lungo periodo (costituzione di mutui)

Che informazioni ci da?

- Da informazioni utili per valutare la situazione finanziaria dell'azienda nell'esercizio considerato, consentendo di effettuare stime sulla sua evoluzione futura. (Gestione finanziaria e circostanze future)
- Valuta se è stata generata oppure assorbita cassa dall'attività operativa e le modalità di impiego e copertura.
- Capacità dell'impresa di affrontare impegni finanziari nel breve termine. (l'attività operativa genera flussi positivi i quali vengono utilizzati per ripagare i debiti attivi)
- Capacità dell'impresa ad autofinanziarsi

# Come si redige?

Può essere redatto in base a due metodi.

- Metodo diretto: Il quale evidenzia direttamente i flussi finanziari positivi e negativi lordi derivanti dall'attività operativa. Ragiona levando dagli incassi le uscite per pagamenti. Il problema però è che i documenti dai quali prendiamo i valori per redigere il rendiconto vengono iscritti secondo un principio diverso da quello usato per il rendiconto finanziario. Per questo motivo dobbiamo usare il metodo indiretto. Competenza economica vs logica finanziaria
- Metodo indiretto: Definito dall' OIC 10. Questo metodo ci fa partire dalla grandezza più importante, cioè l'utile d'esercizio. Dobbiamo però fare delle specifiche: l'utile d'esercizio al suo interno ha dei valori i quali sono sia monetari che non monetari. Dunque, la prima cosa da fare è quella di dover depurare l'utile dalle componenti non monetarie di reddito cioè quelle componenti che non hanno avuto un'uscita o un'entrata di cassa, sono solitamente le poste che sono soggette a stime come fondi ed ammortamenti.

# A. Flussi finanziari derivanti dell'attività operativa (metodo indiretto)

## Utile (perdita) dell'esercizio

Imposte sul reddito

Interessi passivi/(interessi attivi)

(Dividendi)

(Plusvalenze)/minusvalenze derivanti dalla cessione di attività

- $\triangleright$  Imposte: Vengono risommate in modo da andare a togliere quello che è il loro impatto sul reddito d'esercizio. Sia che siano state pagate o che non siano state pagate.
- Dividendi: In questo caso sono considerati i proventi derivanti dalle partecipate, sono positivi dunque vanno sottratti per neutralizzare il loro effetto.
- $\triangleright$  Interessi attivi/passivi: vengono indicati nell'area operativa solo quando non si riferiscono in modo diretto all'area di investimento o finanziamento. Noi useremo sempre e solo quelli dell'area operativa.

 Plusvalenze/minusvalenze da cessione di attività: si neutralizzano nell'area operativa e poi troveranno allocazione nell'area di investimento., perché riguardano cessioni di attività immobilizzate.

Vengono tutte risommate all'utile d'esercizio per poi considerare in un secondo momento nella giusta area gestionale quelle che hanno comportato una variazione delle disponibilità liquide.

La seconda parte del rendiconto riguarda la necessità di andare a depurare l'utile d'esercizio da quelle che sono le poste non monetarie, cioè quelle poste di bilancio le quali non hanno comportato un'uscita vera e propria di flusso di cassa. Ritroviamo in quest'area:

1. Utile (perdita) dell'esercizio prima d'imposte sul reddito, interesi, dividendi e plus'minus alenze da cesione

Rettifiche per elementi non monetari che non hanno avuto contropartita nel capitale circolantenatto

Accantonamenti ai fondi

Ammortamenti delle immobilizzazioni

Svalutazioni per perdite durevoli di valore

Rettifiche di valore di attività e passività finanziarie di strumenti finanziari derivati che non comportano movimentazione monetaria

Altre rettifiche per elementi non monetari

Per quest'area si fa riferimento al conto economico.

## 2. Fluso finanziario prima delle variazioni del con

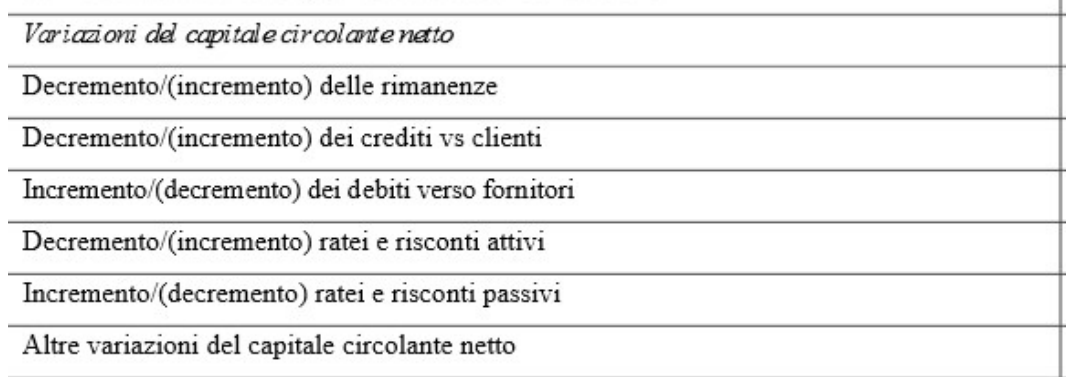

La variazione delle rimanenze:

- se le rimanenze finali sono più alte di quelle iniziali vuol dire che non vi è stato un consumo di merci adeguato, questo costo sospeso va sottratto all'utile o perdita d'esercizio in quanto non ha comportato un'entrata di cassa. Consumo < acquisto = + costi (flusso negativo)
- Se le rimanenze finali sono più basse di quelle iniziali vuol dire che vi è stato un largo consumo delle rimanenze (tutto quello che ho comprato + una parte del magazzino) dunque abbiamo Consumo > Acquisto = - costi (flusso positivo)